# <span id="page-0-0"></span>**Solutions to workshop 11: Distribution of residence time**

**Lecture notes for chemical reaction engineering**

Ranjeet Utikar

2024-03-24

Try following problems from Fogler 5e (Fogler [\(2016\)](#page-10-0)) P 16-3, P 16-6, P 16-11 We will go through some of these problems in the workshop.

### **P 16-3**

Consider the  $E(t)$  curve below.

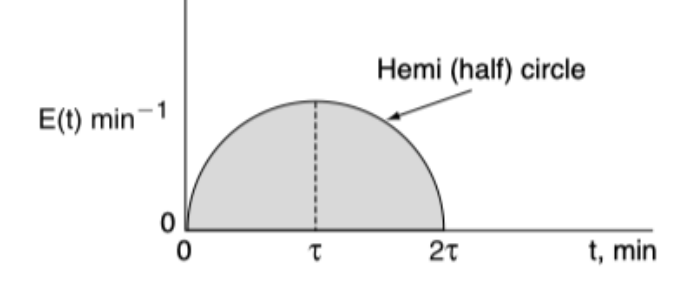

Mathematically this hemi circle is described by these equations:

For  $2\tau >=t > = 0,$  then  $E(t) = \sqrt{\tau^2-(t-\tau)^2}$  min $^{-1}$  (hemi circle) For  $t > 2\tau$ , then  $E(t) = 0$ 

- (a) What is the mean residence time?
- (b) What is the variance?

 $\bullet$  Solution

Hand written solution

```
import sympy as sp
from IPython.display import display, Markdown
# Define variables
t, u= sp.symbols('t, u')
tau = sp.symbols('tau', real=True, positive=True)
et = sp.sqrt(tau**2 - (t - tau)**2)# using u = t - tau integral becomes
# E(t) = int from -tau to tau (sqrt (tau^2 - u^2))integral eu = sp.integrate(sp.sqrt(tau**2 - u**2), (u, -tau, tau))
tau= sp.solve(integral_eu - 1, tau)
# Evaluate the numeric value of tau est
```

```
tau_1 = tau_est[0].evalf()
```

```
Integral of E(t):
```
 $integral$   $later$  =  $sp.$   $latex$   $(integral$   $eu)$ display(Markdown(f" $$E(t) = \{integral\_later}$ }\$\$"))

$$
E(t) = \frac{\pi \tau^2}{2}
$$

Solution for  $\tau$ 

tau latex =  $sp.latex(sp.simplify(tau est[0]))$ display(Markdown(f"\$\$\\tau = {tau\_latex}\$\$"))

$$
\tau = \frac{\sqrt{2}}{\sqrt{\pi}}
$$

 $\tau$  = 0.798 min. We can also solve this problem numerically

```
import numpy as np
from scipy.integrate import quad
from scipy.optimize import fsolve
from IPython.display import display, Markdown
# Define E(t) function
def et(t, tau):
    if 0 \leq t \leq 2 * \tan:
        return np.sqrt(tau**2 - (t - tau)*2)else:
        return 0
# Function to find tau such that the integral equals 1
def integral(tau):
    res, = quad(et, 0, 2 * tau, args=(tau,))
    return res - 1
# Initial guess for tau
tau_{guess} = 1
# Solve for tau
tau_est = fsolve(integral, tau_guess)[0]
# Define the variance function
def variance func(t, tau):
    return (t - tau)*2 * et(t, tau)# Calculate the variance using numerical integration
variance_value, _ = quad(variance_func, 0, 2 * tau_est, args=(tau_est,))Using numerical method:
\tau \approx 0.798 min.
\sigma^2 \approx 0.159 min^2.
```
## **P 16-6**

An RTD experiment was carried out in a nonideal reactor that gave the following results:

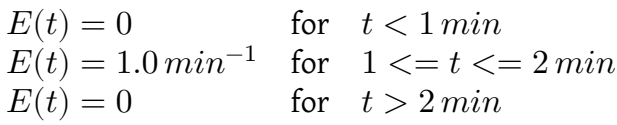

- (a) What are the mean residence time,  $t_m$ , and variance  $\sigma^2$ ?
- (b) What is the fraction of the fluid that spends a time 1.5 minutes or longer in the reactor?
- (c) What fraction of fluid spends 2 minutes or less in the reactor?
- (d) What fraction of fluid spends between 1.5 and 2 minutes in the reactor?

#### Solution

```
Hand written solution, (Accompanying excel file).
import numpy as np
from scipy.integrate import quad
from IPython.display import display, Markdown
# Define E(t) function
def et(t):
   if t < 1:
        return 0
    elif 1 \le t \le 2:
        return 1.0
    else:
        return 0
# Mean residence time function
def tau func(t):
   return t * e t(t)# Variance function
def variance func(t, tm):
    return (t - tm)*2 * et(t)# Calculate mean residence time (t m)
tau, = quad(tau_func, 0, np.inf)
# Calculate variance (sigma^2)
variance, = quad(variance_func, 0, np.inf, args=(tau,))
# Fraction of fluid that spends 1.5 minutes or longer
f1_5_inf, = quad(et, 1.5, np.inf)
# Fraction of fluid that spends 2 minutes or less
f0 2, = quad (et, 0, 2)# Fraction of fluid that spends between 1.5 and 2 minutes
f1 5 2, = quad(et, 1.5, 2)
Mean Residence Time \tau \approx 1.5000 min.
Variance \sigma^2 \approx 0.0833 min^2.
Fraction of fluid that spends 1.5 minutes or longer: 0.50
Fraction of fluid that spends 2 minutes or less: 1.00
Fraction of fluid that spends between 1.5 and 2 minutes: 0.50
```
## **P 16-11**

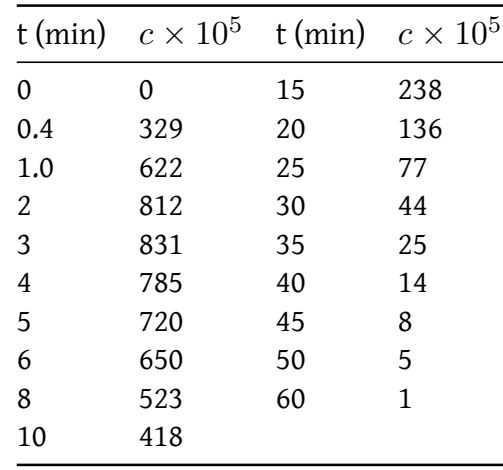

The volumetric flow rate through a reactor is 10 dm $^3/\mathrm{min.}$  A pulse test gave the following concentration measurements at the outlet:

(a) Plot the external-age distribution  $E(t)$  as a function of time.

(b) Plot the external-age cumulative distribution  $F(t)$  as a function of time.

(c) What are the mean residence time  $t_m$  and the variance,  $\sigma^2$  ?

(d) What fraction of the material spends between 2 and 4 minutes in the reactor?

(e) What fraction of the material spends longer than 6 minutes in the reactor?

(f) What fraction of the material spends less than 3 minutes in the reactor?

(g) Plot the normalized distributions  $E(\Phi)$  and  $F(\Phi)$  as a function of  $(\Phi)$ .

(h) What is the reactor volume?

(i) Plot the internal-age distribution  $I(t)$  as a function of time.

(j) What is the mean internal age  $\alpha_m$  ?

#### Solution

[Hand written solution,](#page-0-0) [\(Accompanying excel file\)](./Workshop-11-distribution-of-residence-time.xlsx).

```
import numpy as np
from scipy.integrate import quad
from scipy.interpolate import interp1d
import matplotlib.pyplot as plt
from IPython.display import display, Markdown
# Given data
t = np.array([0, 0.4, 1.0, 2.0, 3.0, 4.0, 5.0, 6.0,8.0, 10.0, 15, 20, 25, 30, 35, 40, 45, 50, 60])
c = np.array([0, 329, 622, 812, 831, 785, 720, 650,523, 418, 238, 136, 77, 44, 25, 14, 8, 5, 1]) * 1e-5
# Flow rate
Q = 10 # dm^3/min# Normalize concentration to calculate E(t)
integral c = np.transpose(c, t)et = c / integral_c# Interpolation functions
et interp = interp1d(t, et, kind='cubic', fill value="extrapolate")
# f interp = lambda t: np.array([quad(et interp, 0, ti)[0] for ti in t])
# Define cumulative distribution F(t)
def f interp(t):
    return np.array([quad(et interp, 0, ti, limit=1000)[0] for ti in np.atleast 1d(t)]
# Mean residence time function
tau func = lambda t: t * et interp(t)
# Variance function
variance func = lambda t, tm: (t - tm)**2 * et interp(t)# Calculate mean residence time (t m)
tau, = quad(tau_func, 0, np.max(t))
# Calculate variance (^{2})
variance, = quad(variance func, 0, np.max(t), args=(tau,))
```

```
# Plot E(t) and F(t)t plot = np.linspace(0, 60, 500)et_plot = et_interp(t_plot)
f plot = f interp(t plot)plt.scatter(t, et, label='E(t) experimental')
plt.plot(t_plot, et_plot, label='E(t) fitted')
plt.xlabel('Time (min)')
plt.ylabel('E(t)')
plt.xlim(np.min(t_plot), np.max(t_plot))
plt.ylim(0,0.1)
plt.legend()
plt.show()
```
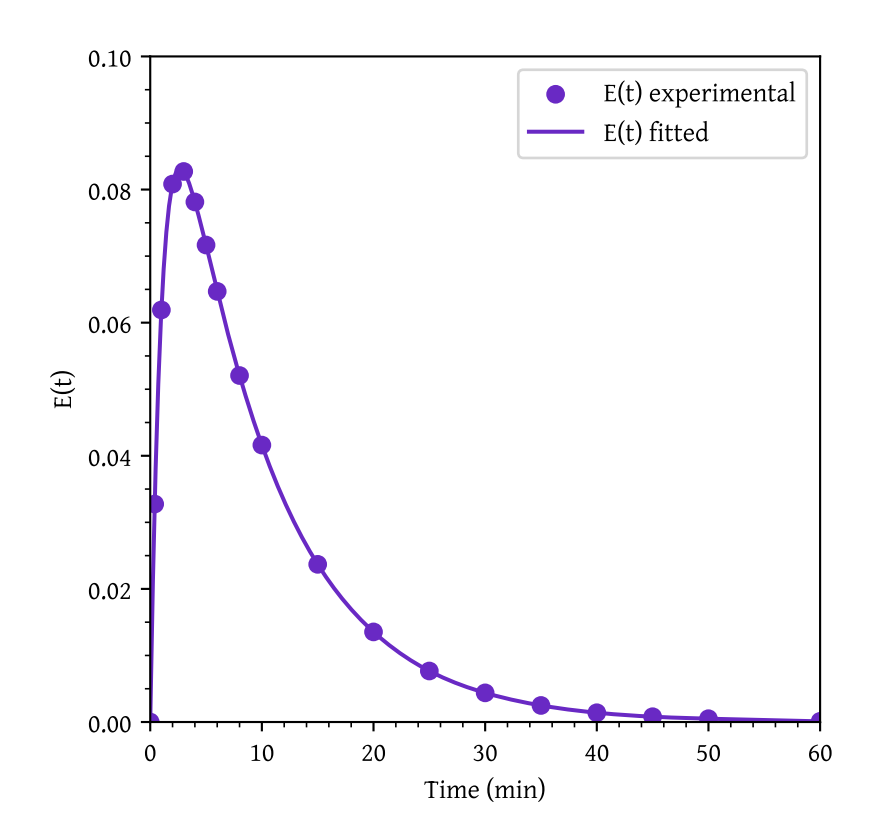

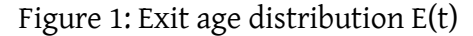

```
plt.plot(t_plot, f_plot, label='F(t)')
plt.xlabel('Time (min)')
plt.ylabel('F(t)')
plt.xlim(np.min(t_plot), np.max(t_plot))
plt.ylim(0,1)
plt.legend()
plt.show()
```
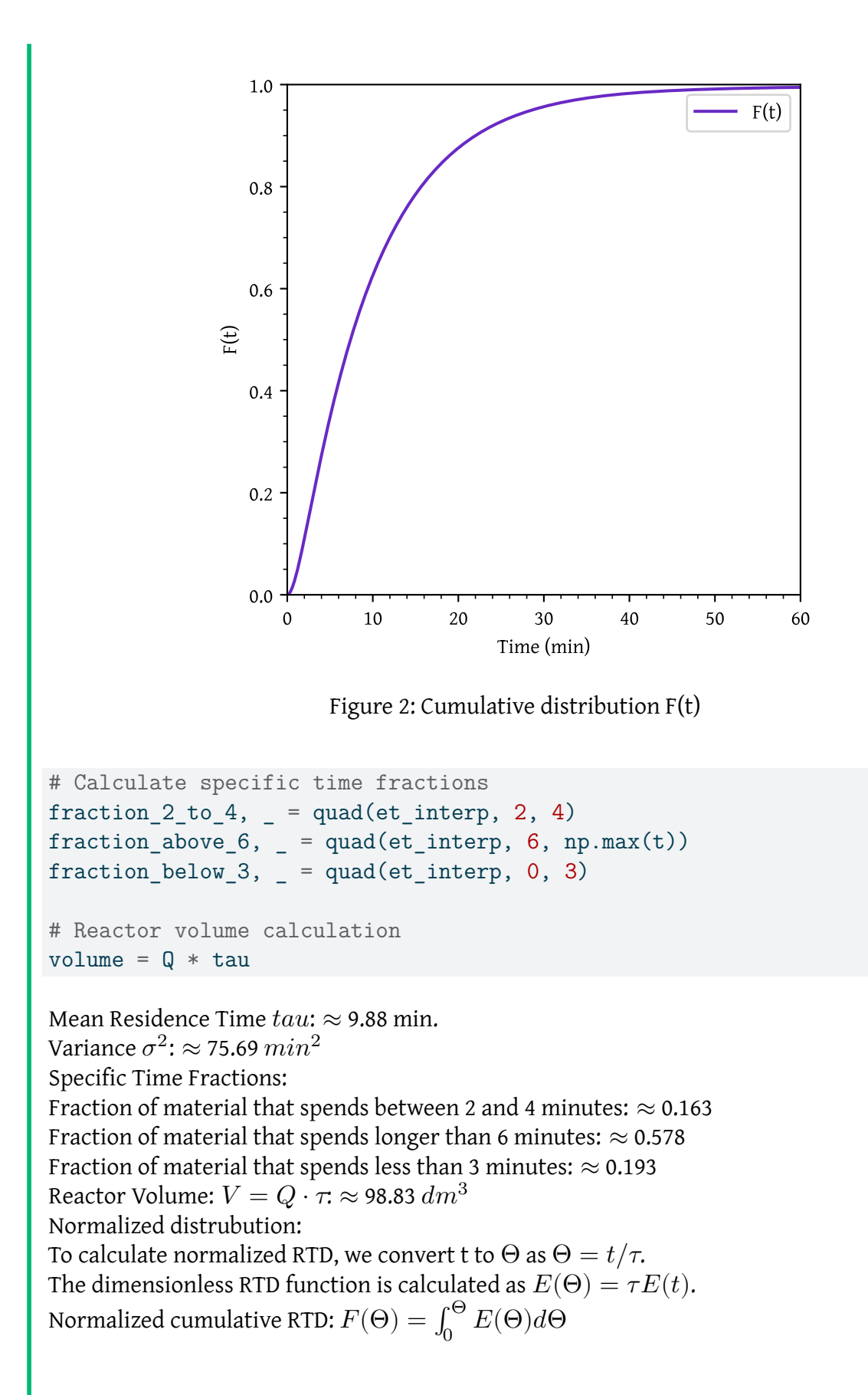

```
theta = t/taue theta = tau * et
e_theta_interp = interp1d(theta, e_theta, kind='cubic', fill_value="extrapolate")
theta_plot = npu. linspace(0, theta[-1], 500)
e_theta_plot = e_theta_interp(theta_plot)
plt.scatter(theta, e theta, label='$E(\\Theta)$ experimental')
plt.plot(theta_plot, e_theta_plot, label='$E(\\Theta)$ fitted')
plt.xlabel('$\\Theta$')
plt.ylabel('$E(\\Theta)$')
plt.xlim(np.min(theta_plot), np.max(theta_plot))
plt.ylim(0,1)
plt.legend()
plt.show()
```
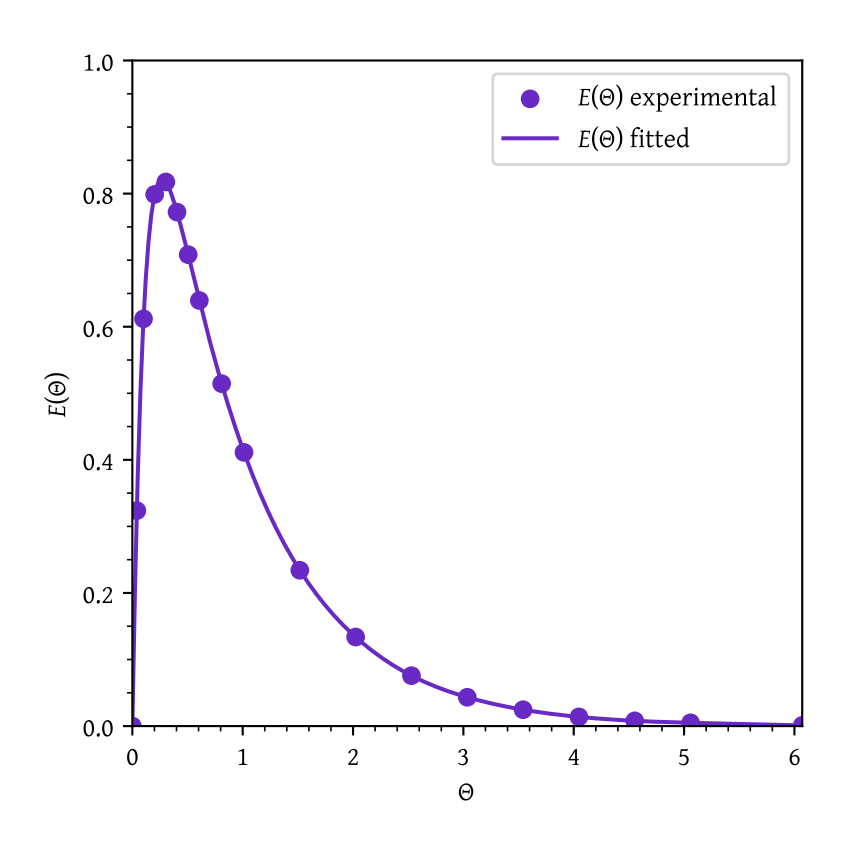

Figure 3: Normalized exit age distribution  $E(\Theta)$ 

```
f_theta_interp = lambda t: np.array([quad(e_t)theta_interp, 0, ti)[0] for ti in t])
f_{\text{theta}_\text{p}} = f_theta_interp(theta_plot)
plt.plot(theta plot, f_theta_plot, label='$F(\\Theta)$')
plt.xlabel('$\\Theta$')
plt.ylabel('F(t)')
plt.xlim(np.min(theta_plot), np.max(theta_plot))
plt.ylim(0,1)
plt.legend()
plt.show()
```
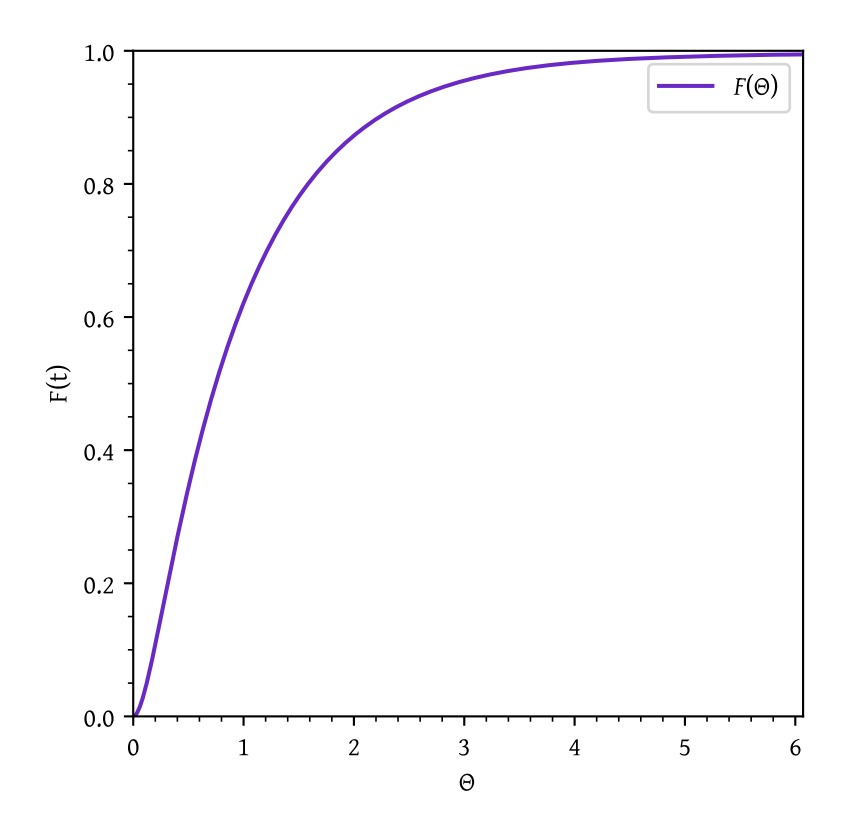

Figure 4: Normalized cumulative distribution  $F(\Theta)$ 

Internal age distribution

$$
I(t) = \frac{1}{\tau} [1 - F(t)]
$$

Mean internal age

$$
\alpha_m=\int_0^\infty I(t)dt
$$

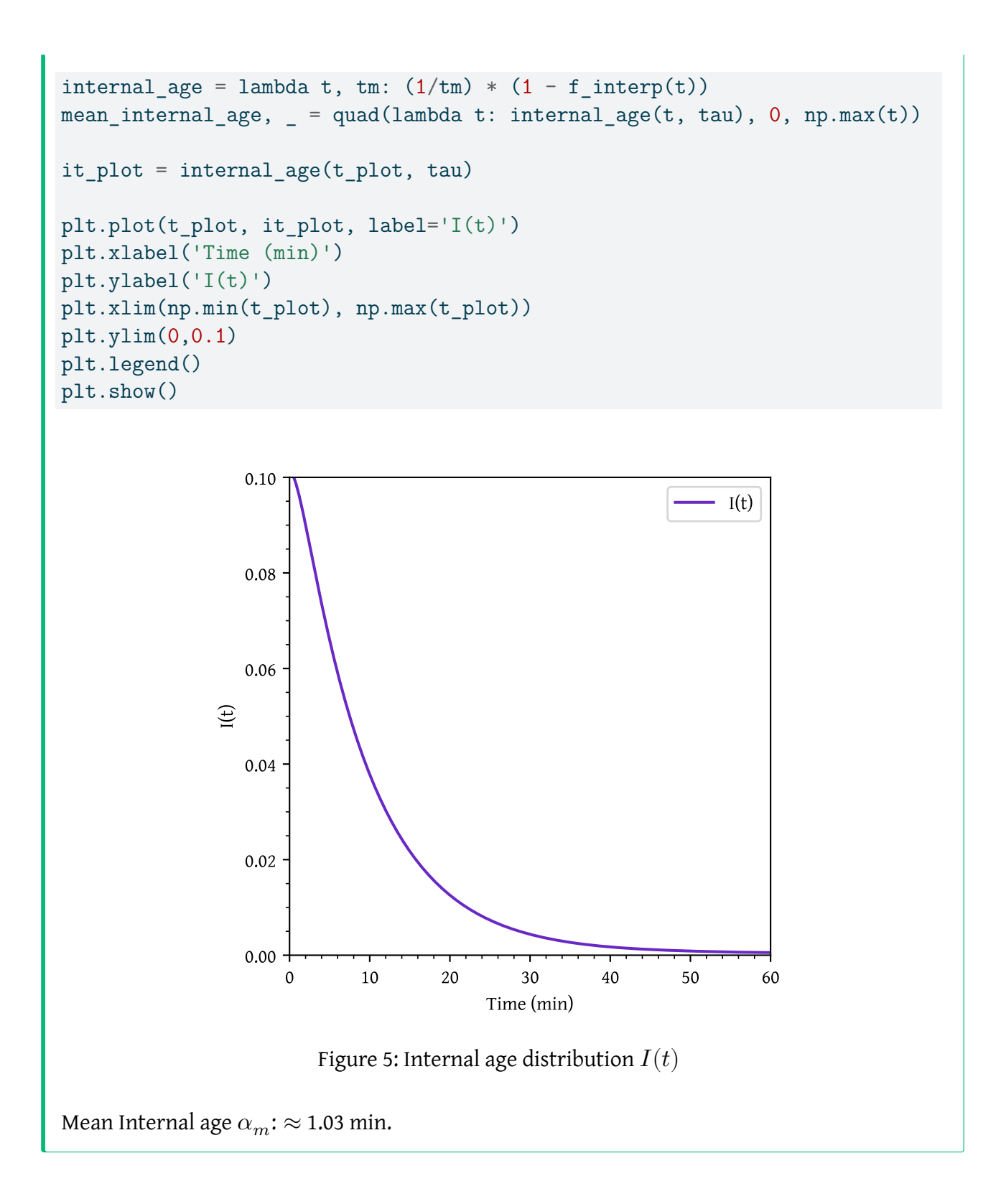

## **References**

<span id="page-10-0"></span>Fogler, H. Scott. 2016. *Elements of Chemical Reaction Engineering*. Fifth edition. Boston: Prentice Hall.